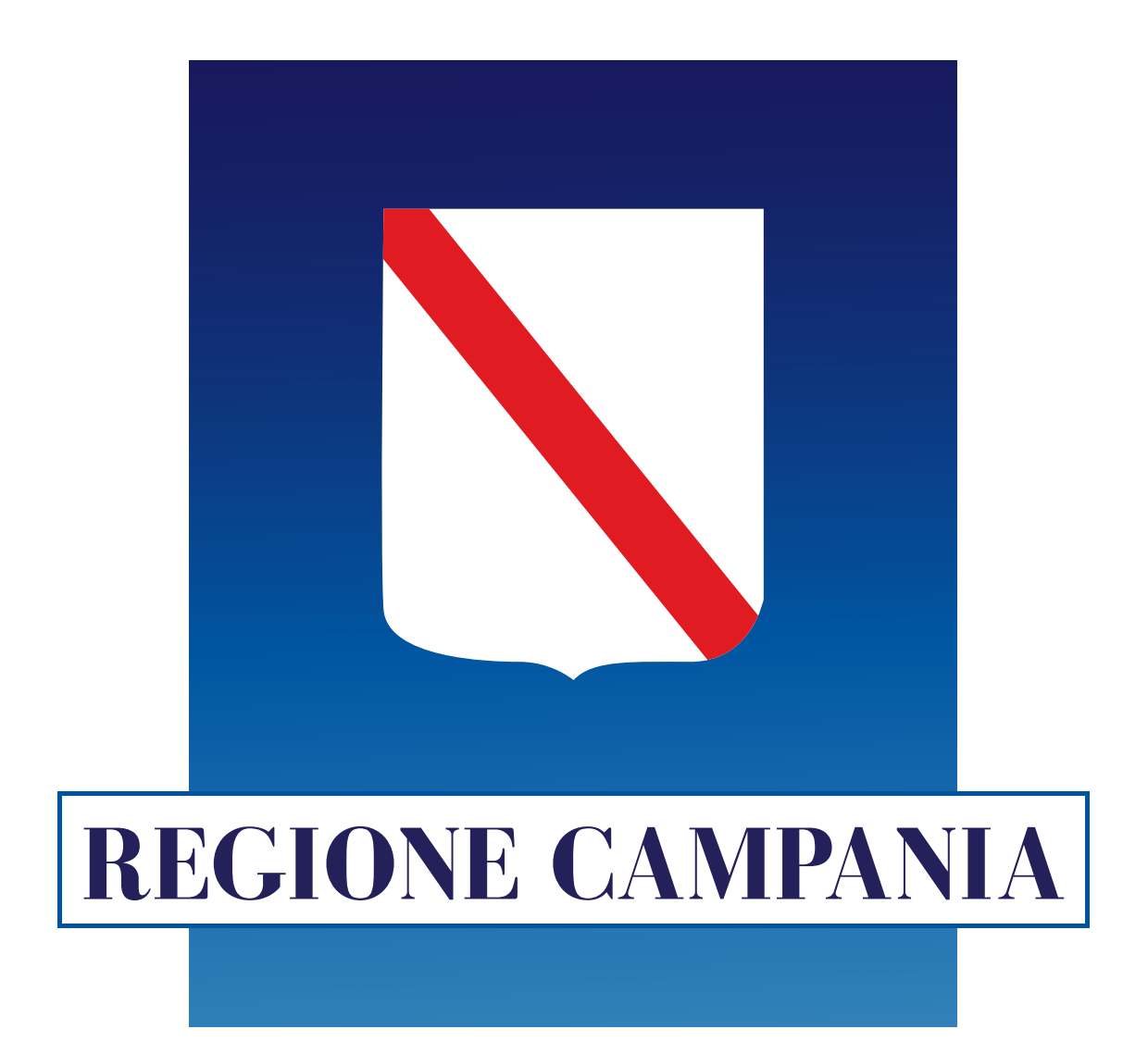

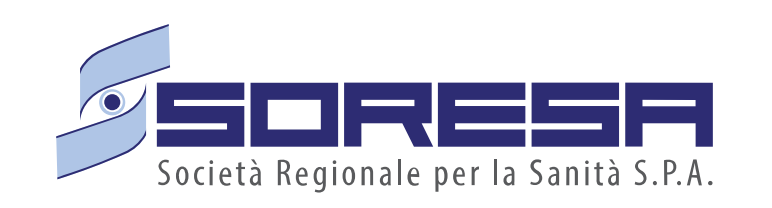

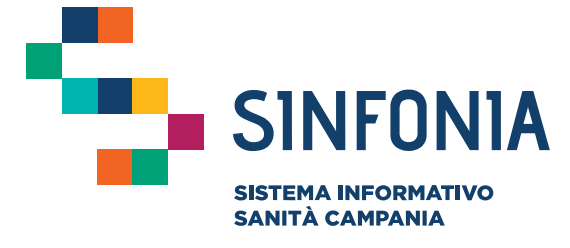

## **e-Covid Comunicazioni**

**Mini guida per i Sindaci dei Comuni della Regione Campania**

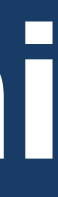

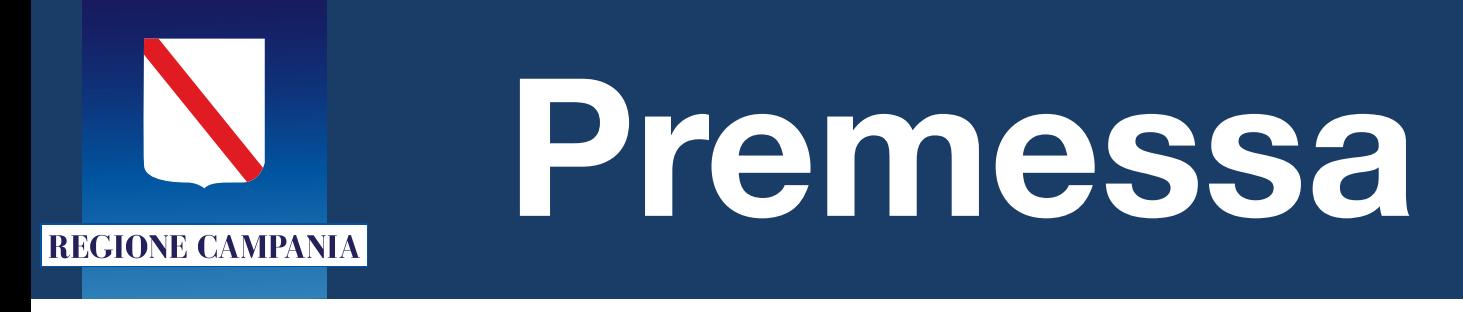

- La mini-guida illustra le modalità di accesso e utilizzo della piattaforma **e-Covid Comunicazioni** ai sindaci dei Comuni della Regione Campania, al fine di monitorare la situazione epidemiologica del proprio territorio.
- Per poter accedere alla stessa è opportuno richiedere, per chi non l'avesse già fatto, l'attivazione della propria mail, per il tramite di ANCI Campania.

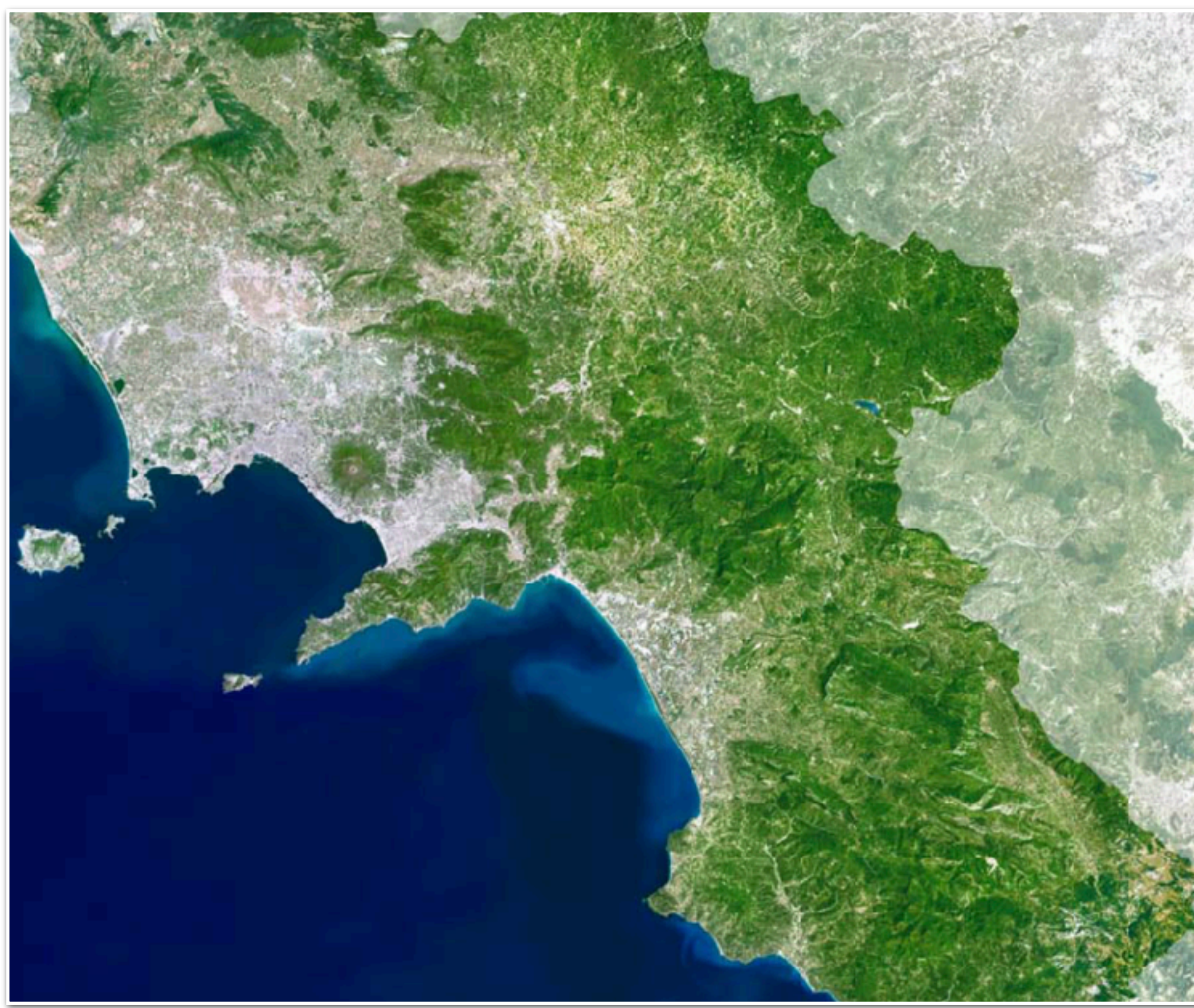

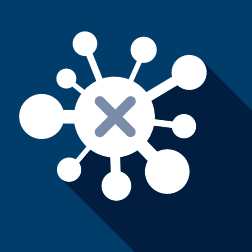

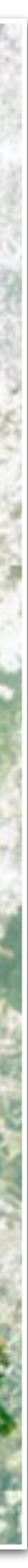

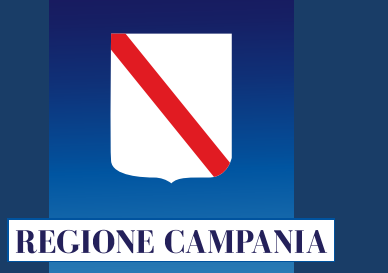

- L'indirizzo per l'accesso è <https://comunicazionicovid19.soresa.it>
- Nella maschera di accesso i campi sono:
	- Utente: è la casella di posta
- elettronica abilitata per l'accesso 1
	- Password: la password ricevuta in
- email in fase di attivazione 2

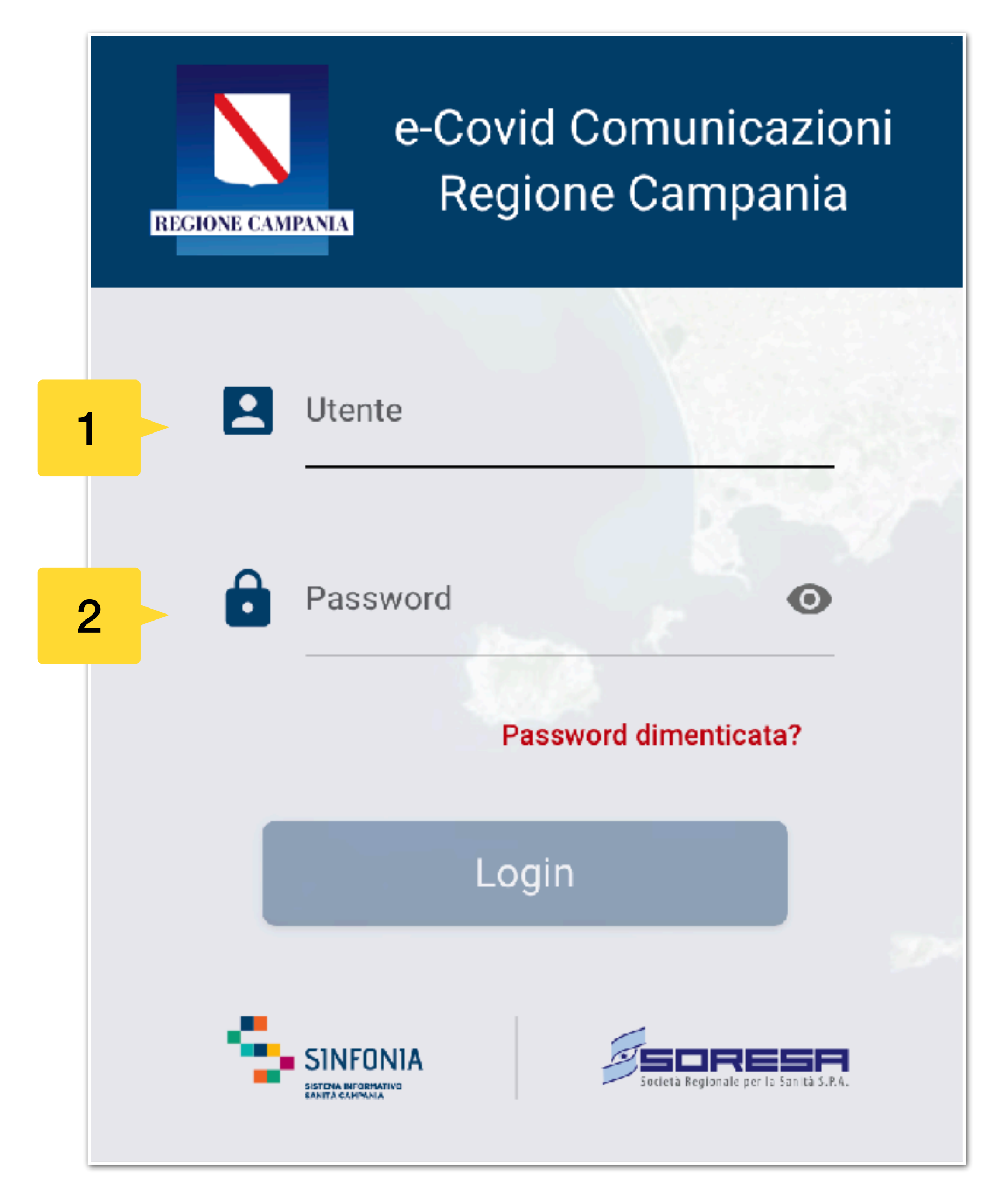

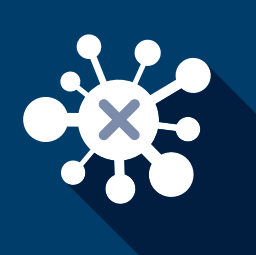

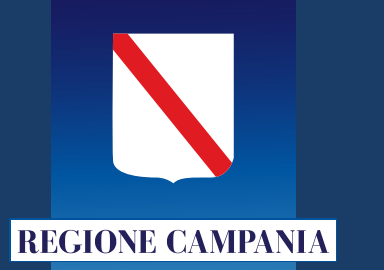

- Dopo aver inserito la password, l'applicativo restituirà, a mezzo mail, un codice *usa e getta* da inserire nell'apposito campo. 3
	- La trasmissione del codice è immediata; si consiglia di verificare sempre che la casella di posta non sia piena e/o che il messaggio non sia stato automaticamente spostato nella cartella di posta indesiderata o spam.

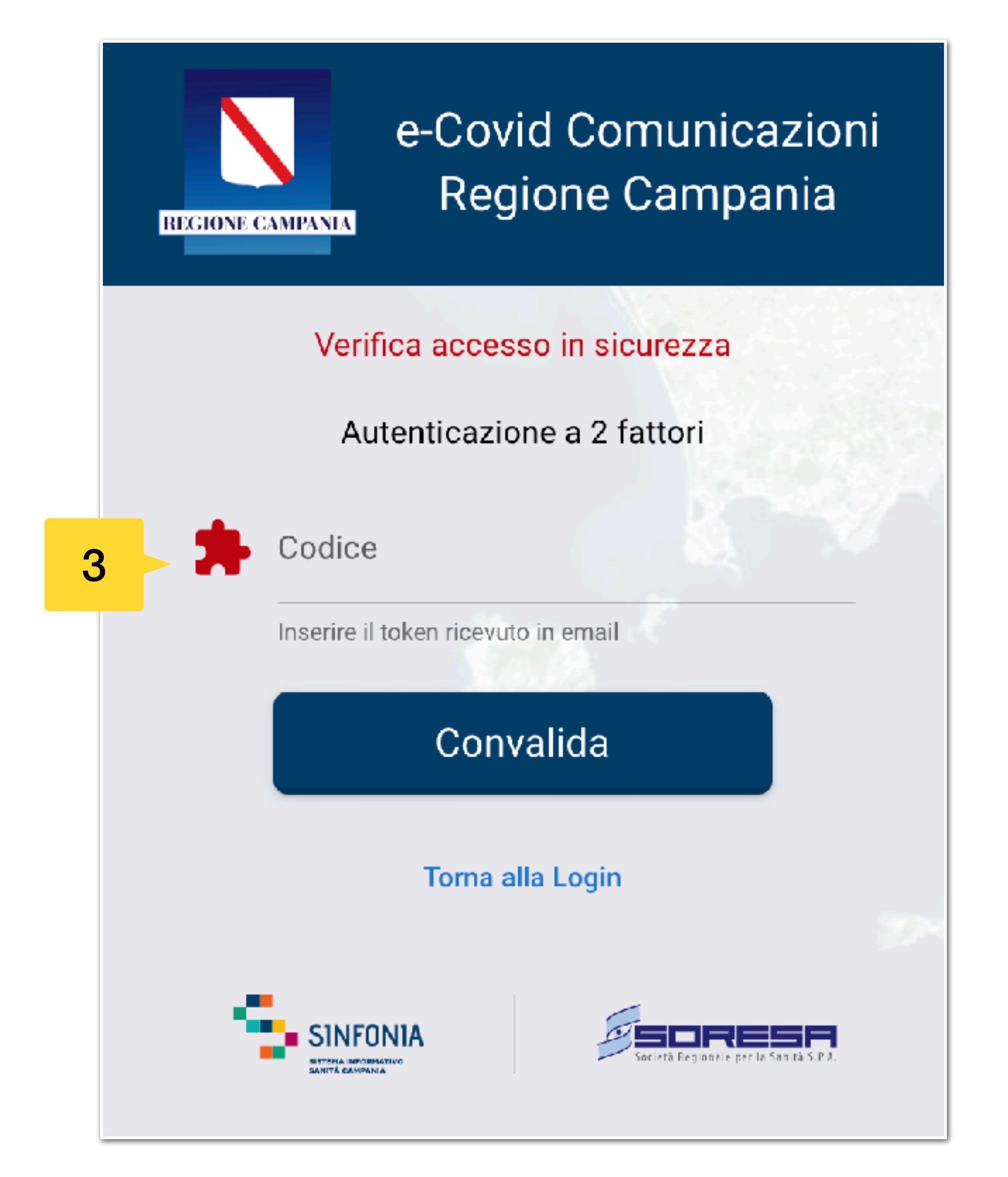

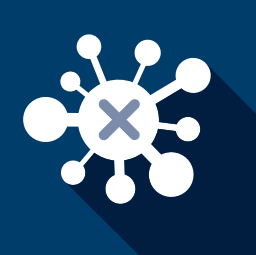

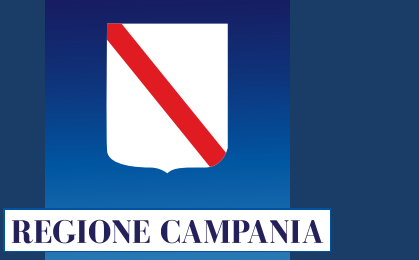

- Il calendario consente di selezionare l'intervallo temporale desiderato, scegliendo con un primo click la data di inizio ed un secondo la data di fine. 4
- La tabella mostra i cittadini sottoposti a tampone nell'intervallo temporale precedentemente selezionato. 5

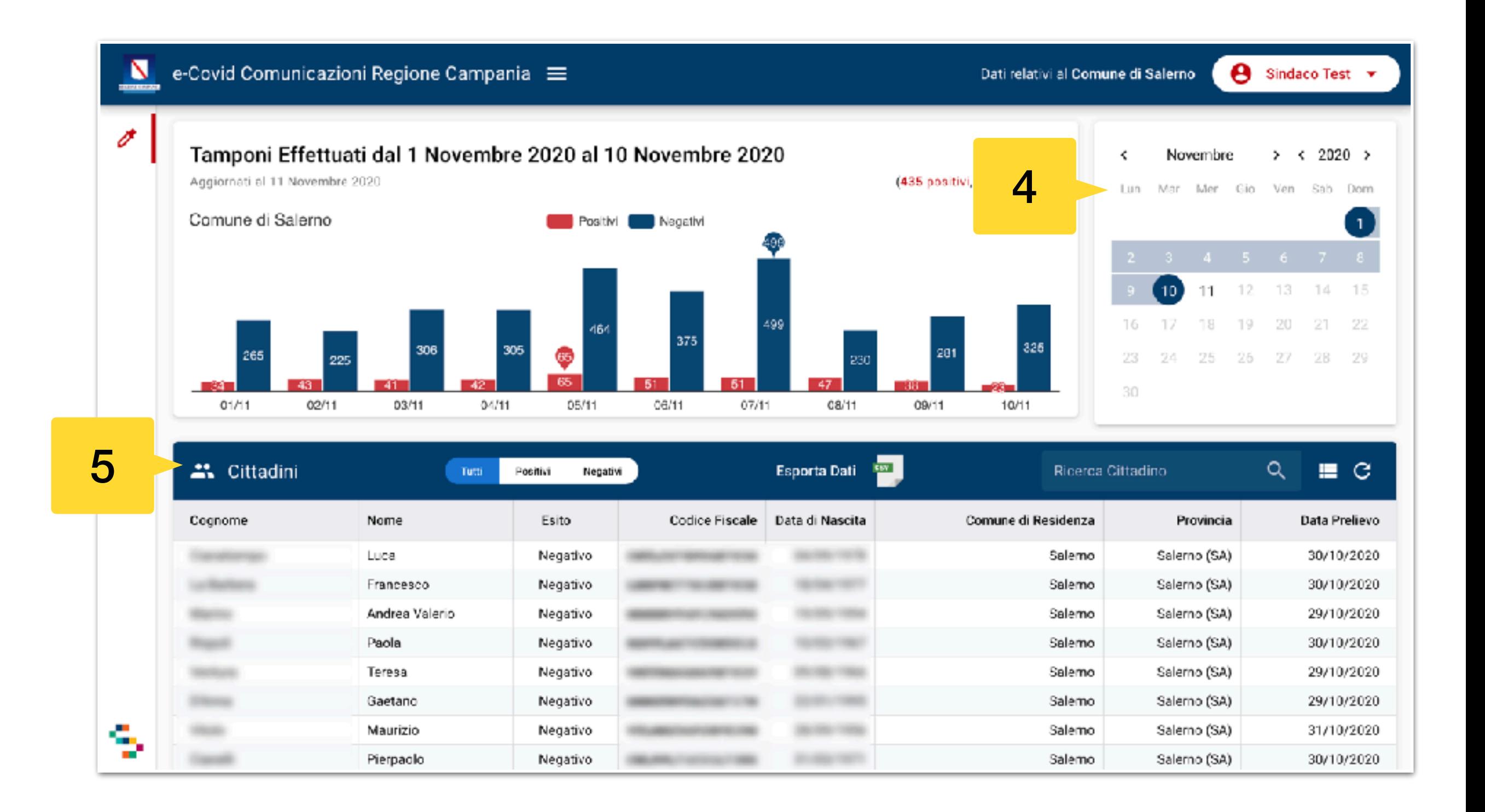

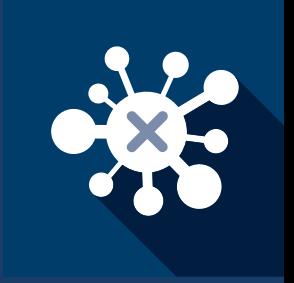

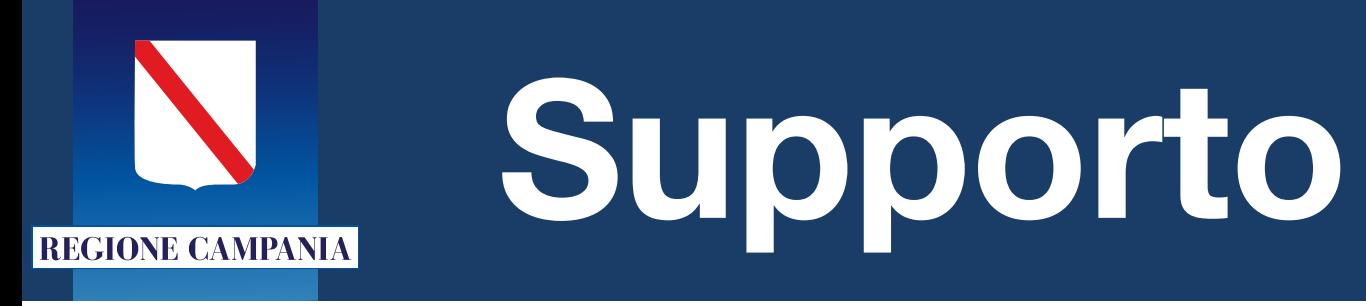

• È presente la funzione "Supporto 7 Tecnico" per tutte le segnalazioni del caso al team all'uopo dedicato.

## • Nella maschera sono presenti i comandi per la navigazione tra le pagine. 6

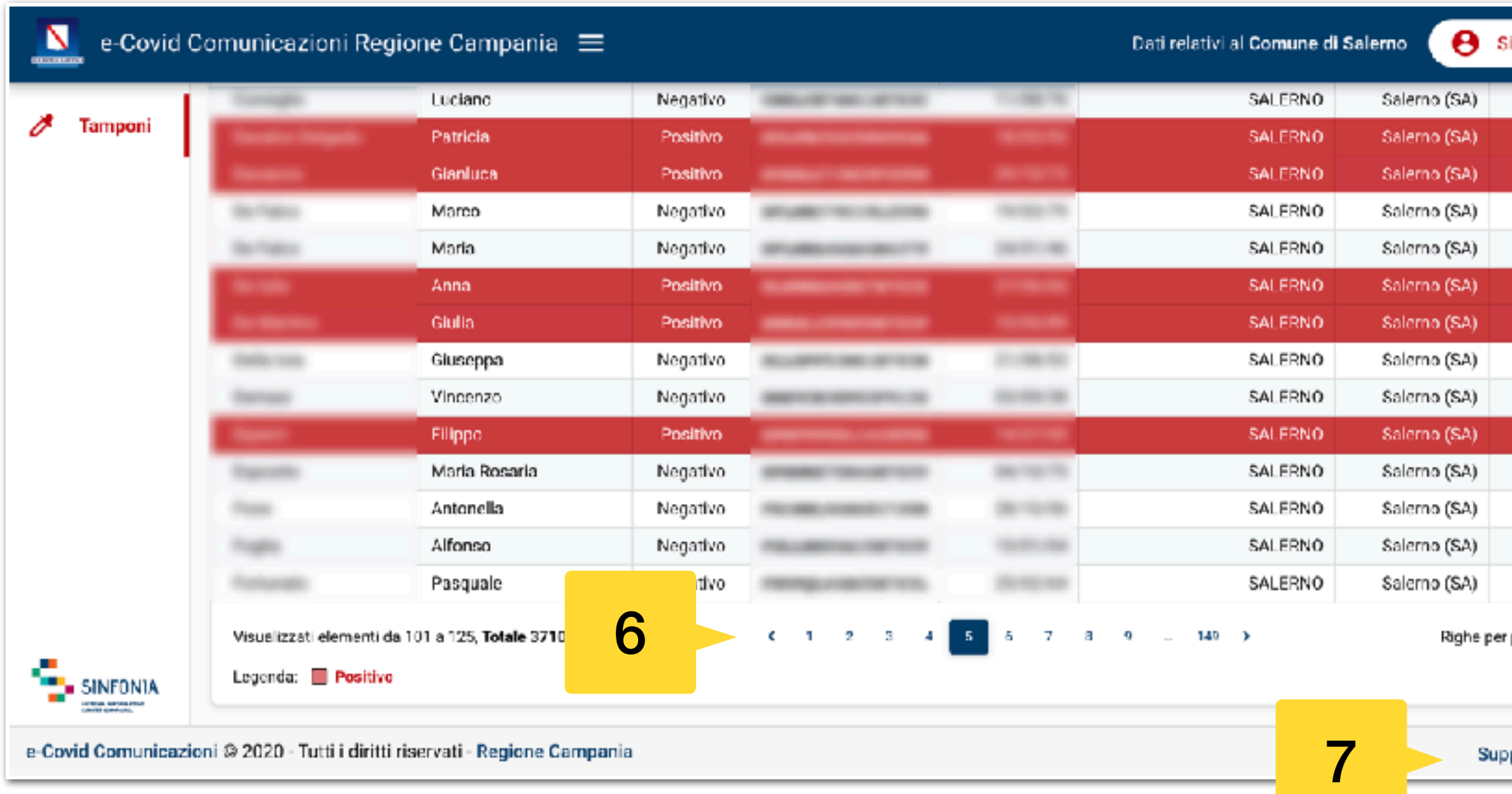

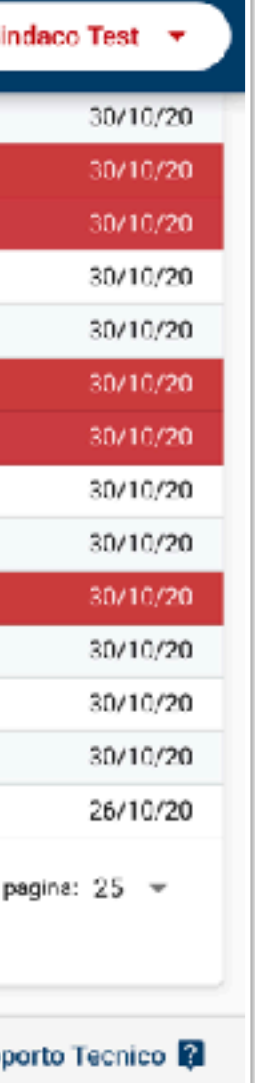

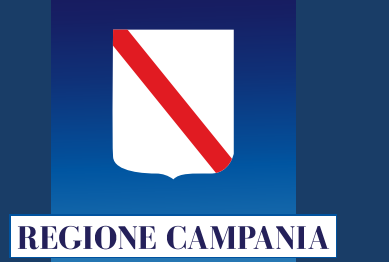

**Grazie**

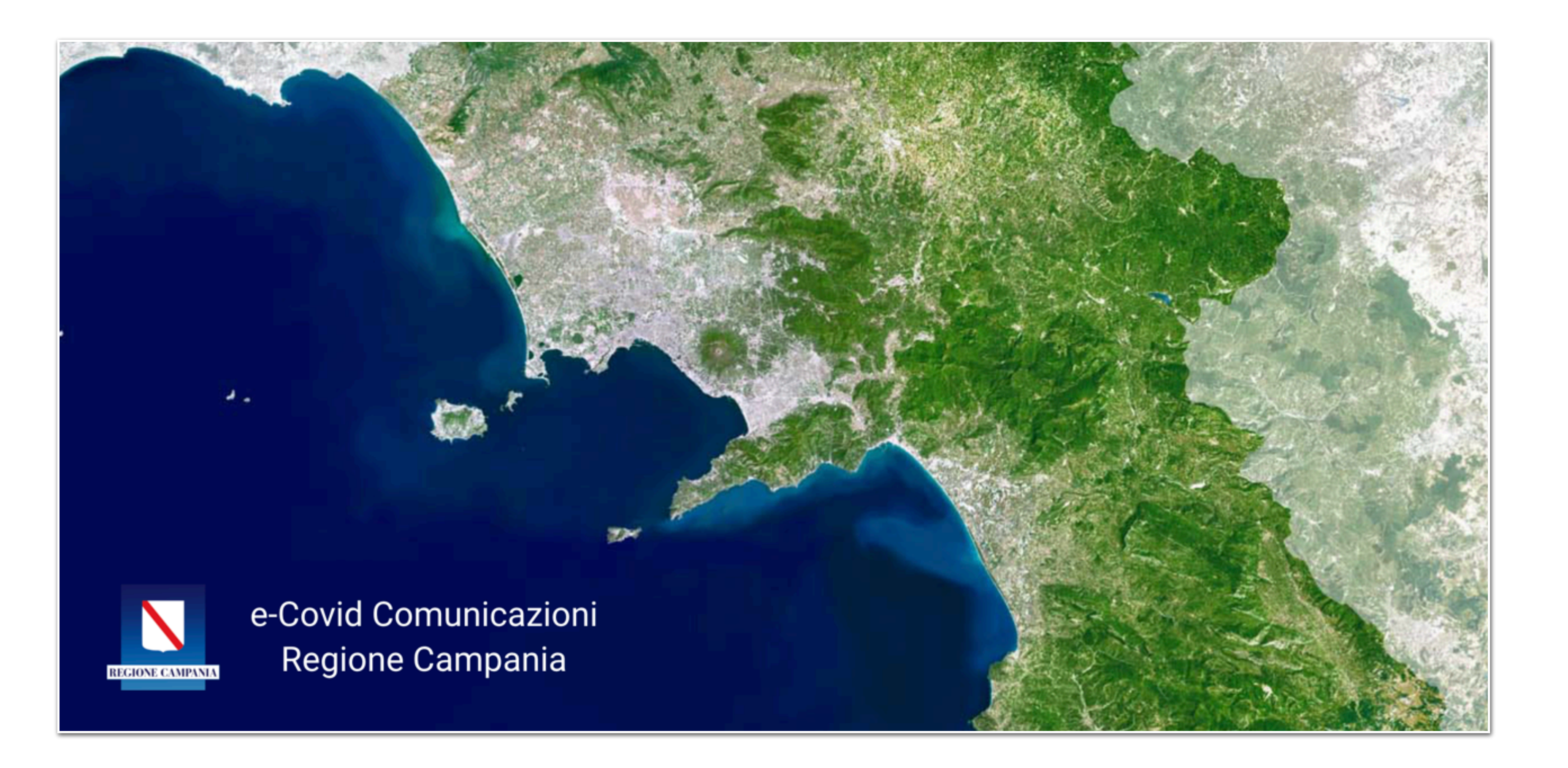

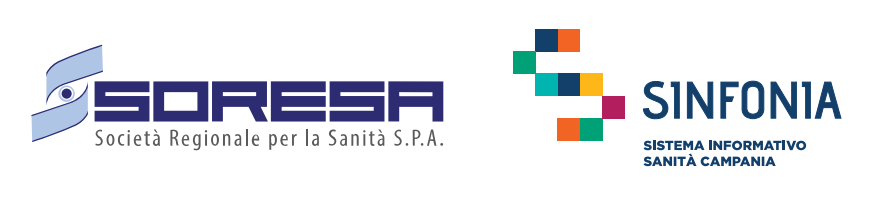

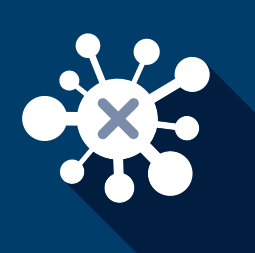

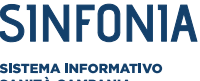